Marcin Ciecholewski\*, Krzysztof Dębski\*\*

# Automatyczne wykrywanie konturu wątroby w obrazach tomograficzno-komputerowych\*\*\*

# 1. Wstęp

Zadania automatycznego wydzielenia konturu wątroby i w efekcie segmentacja tego organu sa dosyć złożone ze względu na:

- duże zróżnicowanie kształtu wątroby w obrazach tomograficzno-komputerowych, wynikające między innymi z cech osobniczych pacjentów;
- obecność innych organów, położonych w jej bliskim sąsiedztwie (rys. 1);
- technika tomografii komputerowej wątroby może być dokonywana w różnych fazach, a mianowicie: miąższowej, tętniczej, żylnej (przedstawionych w rozdziale 2), co ma duży wpływ na ilość informacji występujących w obrazie;
- zdjęcia tomograficzno-komputerowe mogą też przedstawiać jednostki chorobowe, które utrudniają wyodrębnienie konturu.

Dotychczas opracowano i zastosowano wiele metod automatycznego wydzielenia konturu organów w obrazowaniu medycznym. Jednak w przypadku wątroby, uzyskane do tej pory rezultaty zachęcają do poszukiwania lepszych, bardziej efektywnych metod. Algorytmy automatycznego wyznaczania konturu wątroby przedstawiane w niektórych publikacjach, takich jak metoda aktywnego konturu [2, 4] czy krzywych sklejanych [1, 3, 4], biorą jeden lub kilka punktów poczatkowych o współrzednych znajdujących się wewnatrz watroby (np. takich jak punkt A z rys. 1) i w kolejnych iteracjach mają za zadanie przybliżać stopniowo jej kontur. Liczba parametrów do obliczeń wymieniona w cytowanych publikacjach jest dosyć duża. Zredukowanie liczby parametrów do niezbędnego minimum zwiększa wydajność metod, co ma duże znaczenie w zastosowaniach praktycznych. W związku z tym należy takich metod poszukiwać. W niniejszej pracy zaproponowano metodę liniowej

<sup>\*</sup> Doktorant, Wydział EAIiE AGH

<sup>\*\*</sup> Instytut Radiologii i Medycyny Nuklearnej, Akademickie Centrum Kliniczne Akademii Medycznej w Gdańsku

<sup>\*\*\*</sup> Praca naukowa finansowana ze środków budżetowych na naukę w latach 2006–2007 jako projekt badawczy Ministerstwa Nauki i Szkolnictwa Wyższego: 3T11F 030 30

interpolacji współrzędnych brzegu, polegającą na konstrukcji skończonej liczby łamanych otwartych dla poszczególnych fragmentów obrazu tomograficzno-komputerowego watroby. W trakcie wyznaczania kolejnych punktów łamanych otwartych wykonywane są określone operacje arytmetycznie, w zależności od zdefiniowanych warunków brzegowych. Początkowym punktem odniesienia obliczeń jest kręgosłup odcinka lędźwiowego, który jest punktem centralnym każdego obrazu tomograficznego wątroby. Zaproponowana metoda nie odwołuje się do danych treningowych, obraz nie jest przetwarzany. Metoda ta jest rozwiązaniem autorskim i została opracowana specjalnie w celu umożliwienia reprezentacji konturu watroby.

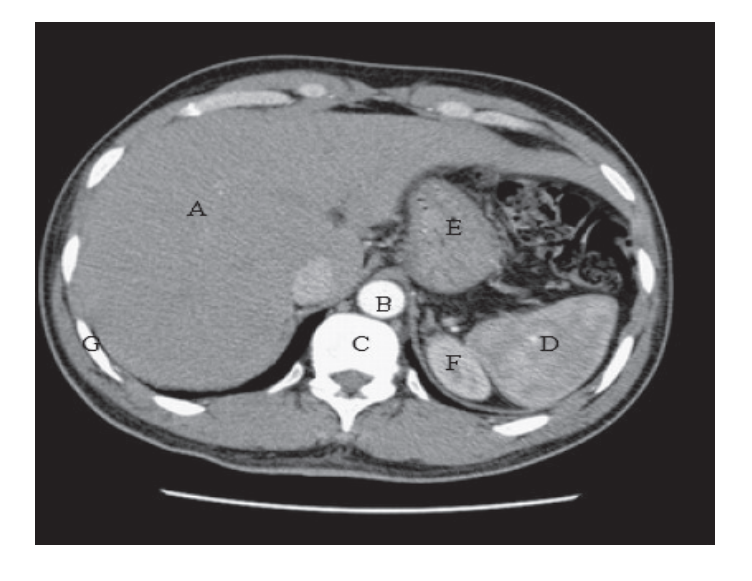

Rys. 1. TK jamy brzusznej. Opis sytuacji anatomicznej: A - wątroba, B - aorta, C - kręgosłup, D - śledziona, E - żołądek, F - nerka, G - żebra

# 2. Anatomia radiologiczna i metodyka badania

Watroba jest narzadem bardzo bogato unaczynionym. Posiada "podwójne" krażenie krwi. Pierwsze dostarcza substancje odżywcze i tlen komórkom watrobowym z gałęzi odchodzących od aorty, drugie natomiast (znaczniej obfitsze), zwane czynnościowym, dostarcza krew z jelit i innych narządów miaższowych. Krew ta zostaje w watrobie "przefiltrowana" i pozbawiona toksycznych substancji. W związku z tym badanie wątroby metodą tomografii komputerowej zostało podzielone na trzy zasadnicze fazy.

Zawsze pierwszym etapem jest obrazowanie bez podania kontrastu. Obrazy pozyskane w ten sposób są punktem odniesienia do dalszego postępowania diagnostycznego. Na tym etapie możemy uwidocznić wynaczynioną krew, zwapnienia znajdujące się w miąższu narządu, torbiele wypełnione płynem czy częste zjawisko w przebiegu marskości watroby – guzki regeneracyjne.

Badanie bez kontrastu jest jednak zbyt mało czułym i mało swoistym badaniem, więc praktycznie zawsze kolejnym krokiem jest dożylne podanie środka cieniującego, który wraz z krwią dociera do wątroby. Najczęściej stosowanymi środkami cieniującymi są związki oparte na strukturze pierścienia benzenowego połączonego z cząsteczkami jodu. Właśnie dzięki atomom jodu kontrast charakteryzuje się wyższym współczynnikiem osłabienia promieniowania w stosunku do "czystej" krwi i innych tkanek (z wyjątkiem kości i pozostałych uwapnionych struktur, również patologicznych).

Podany do krwioobiegu środek cieniujący w pierwszej kolejności pojawia się w naczyniach tętniczych. Ten etap badania tomograficzno-komputerowego nosi określenie fazy tętniczej (rys. 2) i występuje po około 20 sekundach od dożylnego podania kontrastu.

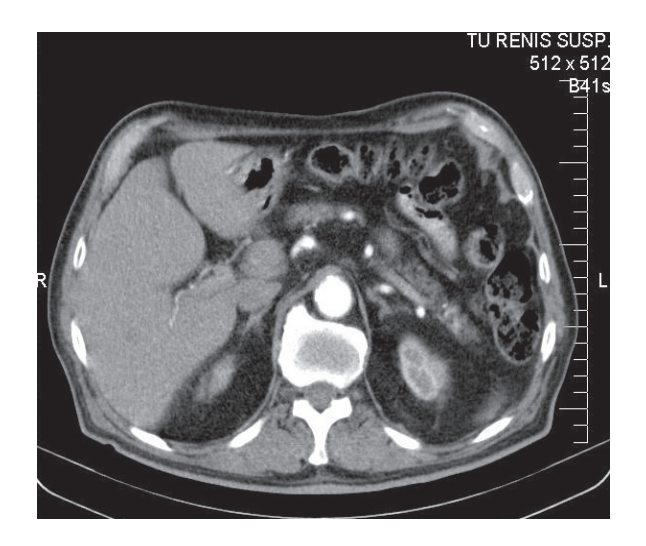

Rys. 2. Faza tetnicza badania TK wątroby

Wykonywane seryjnie zdjecia obrazują następne dwa etapy przepływu kontrastu.

Druga faza jest faza miaższowa charakteryzująca się podniesieniem gestości tkankowej watroby o 30÷40 jednostek Hounsfielda. W fazie tej w ocenie optycznej watroba przyjmuje bardziej jaskrawy odcień. Na jej tle będą widoczne grupy tkankowe, które są dla niej strukturą nieprawidłową.

Trzecią fazą badania jest etap napływu zakontrastowanej krwi do żył wątrobowych (rys. 3). Dzieje się to po ok. 50 sekundach od chwili podania kontrastu. W tym etapie badania widoczne są trzy główne pnie żylne spływające do żyły głównej dolnej.

Zmiany patologiczne zależnie od stopnia unaczynienia oraz biologii tkankowej zachowują się specyficznie w każdej z wymienionych faz. Na tej podstawie dokonuje się różnicowania pomiędzy poszczególnymi rodzajami patologii.

Kolejnym układem anatomicznym w obrębie wątroby są drogi żółciowe, na które składają się łączące się ze sobą przewody żółciowe wewnątrzwątrobowe, od poziomu zrazików poprzez przewody segmentarne, następnie płatowe, które tworzą przewód żółciowy wspólny. W warunkach prawidłowych przewody wewnątrzwątrobowe nie są widoczne w badaniu TK, ze względu na ich wąskie światło. W przypadku utrudnienia odpływu żółci ulegają one poszerzeniu (rys. 4) i są widoczne w postaci drzewkowatego cienia na tle zakontrastowanego miąższu.

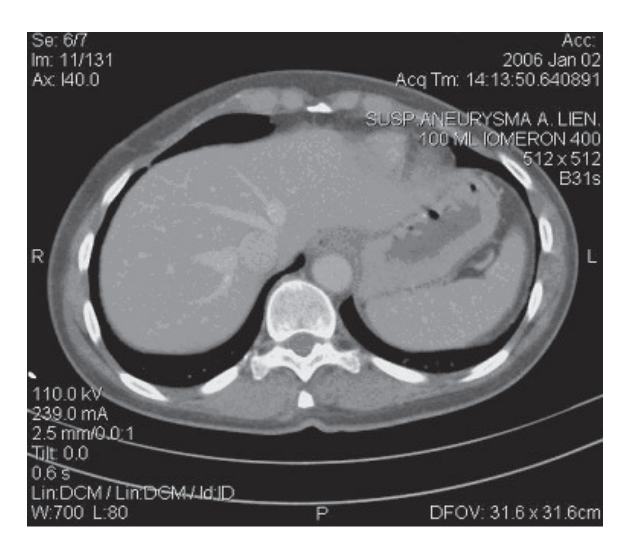

Rys. 3. Faza żylna badania TK wątroby

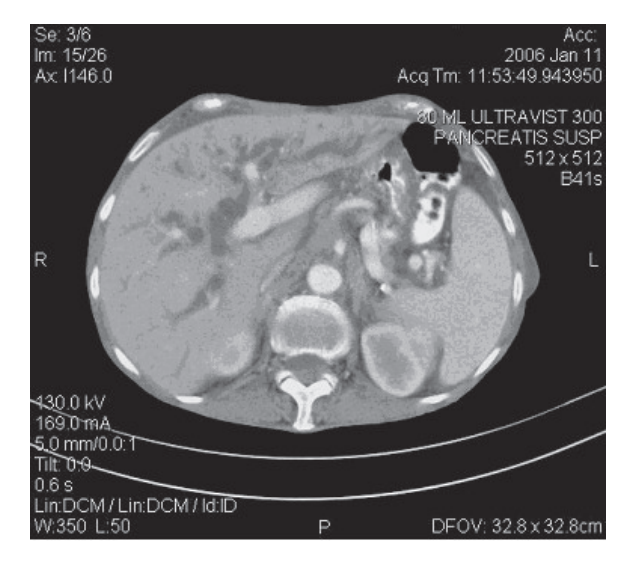

Rys. 4. Poszerzenie zakontrastowanych dróg żółciowych

# 3. Opis konturu wątroby – model matematyczny

Do opisu konturu wątroby został zdefiniowany określony model matematyczny, reprezentujący pewną klasę figur zamkniętych – wieloboków, które mogą zostać utworzone za pomocą skończonej liczby połączonych ze sobą łamanych.

Niech *s* = 1, ..., 6 oraz *j* ∈ {0, 1}. Przez łamaną [9] rozumiemy zbiór  $L_s^j$  postaci

$$
L_s^j = \bigcup_{i=0}^S P_i P_{i+1}
$$
 (1)

gdzie  $P_i P_{i+1}$  jest odcinkiem o punkcie początkowym  $P_i$  oraz końcowym  $P_{i+1}$ . Iloczyn  $P_i P_{i+1} \cap P_{i+1} P_{i+2}$  jest zbiorem jednopunktowym zawierającym koniec odcinka  $P_i P_{i+1}$  oraz początek odcinka  $P_{i+1} P_{i+2}$ . Iloczyn  $P_i P_{i+1} \cap P_k P_{k+1}$  dla  $k > i+1$  jest pusty. Dla  $j = 0$  zbiór  $L_s^0$  jest pusty, zaś dla  $j = 1$  zbiór  $L_s^1$  jest niepusty.

$$
L_s^j = \begin{cases} L_s^1 & \text{dla } s = 1, ..., 5\\ L_s^{j \in \{0, 1\}} & \text{dla } s = 6 \end{cases}
$$
 (2)

Niech *L* jest łamaną składająca się z co najmniej pięciu łamanych składowych  $L_s^j$ , czyli

$$
L = \bigcup_{s=0}^{6} L_s^j \tag{3}
$$

Niech *t* = 1, ..., 6 oraz  $j \in \{0, 1\}$ . Dany jest zbiór postaci  $R_t^j = \bigcup P_t P_{t+1}$ 0  $R_t^j = \left[ \begin{array}{c} P_i P_{i+1}, \end{array} \right]$  $P_t^j = \bigcup^T P_i P_i^j$ *i*  $R_t^{\,j} = \bigcup P_i P_{i+1}$ =  $= \bigcup P_i P_{i+1}$ , również reprezentujący łamaną. Dla  $j = 0$  zbiór  $R_t^0$  jest pusty, zaś dla  $j = 1$  zbiór  $R_t^1$  jest niepusty.

$$
R_t^j = \begin{cases} R_t^1 & \text{dla } t = 1\\ R_t^{j \in \{0, 1\}} & \text{dla } t = 2, ..., 6 \end{cases}
$$
 (4)

Niech *R* jest łamaną składająca się z łamanych składowych  $R_t^j$ , czyli

$$
R = \bigcup_{t=0}^{6} R_t^j \tag{5}
$$

Zbiór *R* zbudowany jest z co najmniej dwóch, a maksymalnie trzech połączonych ze sobą łamanych. Iloczyn  $L \cap R$  jest zbiorem dwupunktowym zawierającym wspólny punkt początkowy i końcowy podzbiorów *L* oraz *R*.

*L*<sub>1</sub> oraz  $R_1^1$  mają wspólny punkt początkowy, zaś  $L_{s_0}^1$  oraz  $R_{t_0}^1$  dla ustalonej wartości  $s_0 \in \{5, 6\}$  oraz  $t_0 \in (1, 6]$  mają ten sam punkt końcowy. Dla dowolnej wartości  $s = 1, ..., 5$  iloczyn  $L_s^1 \cap L_{s+1}^1$  jest zbiorem jednopunktowym zawierającym koniec łamanej  $L_s^1$  oraz początek łamanej  $L_{s+1}^1$ . Dla ustalonej wartości  $t = 1, ..., 5$ , dla której można utworzyć łamaną  $R_t^1$  oraz wartości  $\bar{t}$  takiej, że spełniona jest nierówność  $\bar{t}$  −  $t$  ≥1 i można utworzyć kolejną łamaną  $R_{\bar{t}}^1$ , iloczyn łamanych  $R_t^1 \cap R_{\bar{t}}^1$  jest też zbiorem jednopunktowym zawierającym koniec łamanej  $R_t^1$  oraz początek łamanej  $R_t^1$ .

Niech  $L_s^j$  oraz  $L_{s+1}^j$  oznaczają dwie dowolne, kolejne składowe łamane, dla  $s = 1, ..., 5$ :

$$
L_s^j = P_0 P_1, P_1 P_2, P_2 P_3, \dots, P_{u-1} P_u, P_u P_{u+1}, \dots, P_{S-1} P_S
$$
 (6)

Kolejne trzy punkty spośród  $P_0, P_1, P_2, ..., P_{u-1}P_u, P_{u+1}, ..., P_{S-1}P_S$  mogą być współliniowe lub też nie.

$$
L_{s+1}^{j} = P_0 P_1, \ P_1 P_2, \ P_2 P_3, \dots, P_{u-1} P_u, \ P_u P_{u+1}, \dots, P_{S_1 - 1} P_{S_1}
$$
 (7)

gdzie  $P_0$  jest punktem początkowym łamanej  $L_{s+1}^j$ , przy czym  $P_0 = P_S$ . Wartości S oraz S<sub>1</sub> mogą być różne.

Odpowiednio, dwie dowolne kolejne łamane składowe  $R_t^j$  oraz  $R_t^1$ , gdzie  $t = 1, ..., 5$ i  $\bar{t} - t \geq 1$ , mają następującą postać:

$$
R_t^j = P_0 P_1, P_1 P_2, P_2 P_3, ..., P_{u-1} P_u, P_u P_{u+1}, ..., P_{T-1} P_T
$$
  
\n
$$
R_t^j = P_0 P_1, P_1 P_2, P_2 P_3, ..., P_{u-1} P_u, P_u P_{u+1}, ..., P_{T_1-1} P_{T_1}
$$
\n(8)

Przy czym punkt początkowy  $P_0$  składowej  $R_t^1$  jest punktem końcowym  $P_T$ łamanej  $R_t^j$ . Wartości *T* oraz *T*<sub>1</sub> mogą być różne.

Na rysunkach 5a, c oraz e przedstawione zostały przykładowe obrazy TK jamy brzusznej zawierające strukturę wątroby, zaś na rysunkach 5b, d oraz f odpowiadające im modele konturów, utworzonych przy pomocy łamanych L oraz R. Na rysunkach 5b oraz f łamana L zbudowana jest z sześciu łamanych składowych a łamana R z trzech. Na rysunku 5d łamaną L reprezentuje pięć połączonych ze sobą łamanych składowych, zaś R dwie. Punkt  $P_{ST}$ jest wspólnym punktem początkowym łamanych L oraz R.

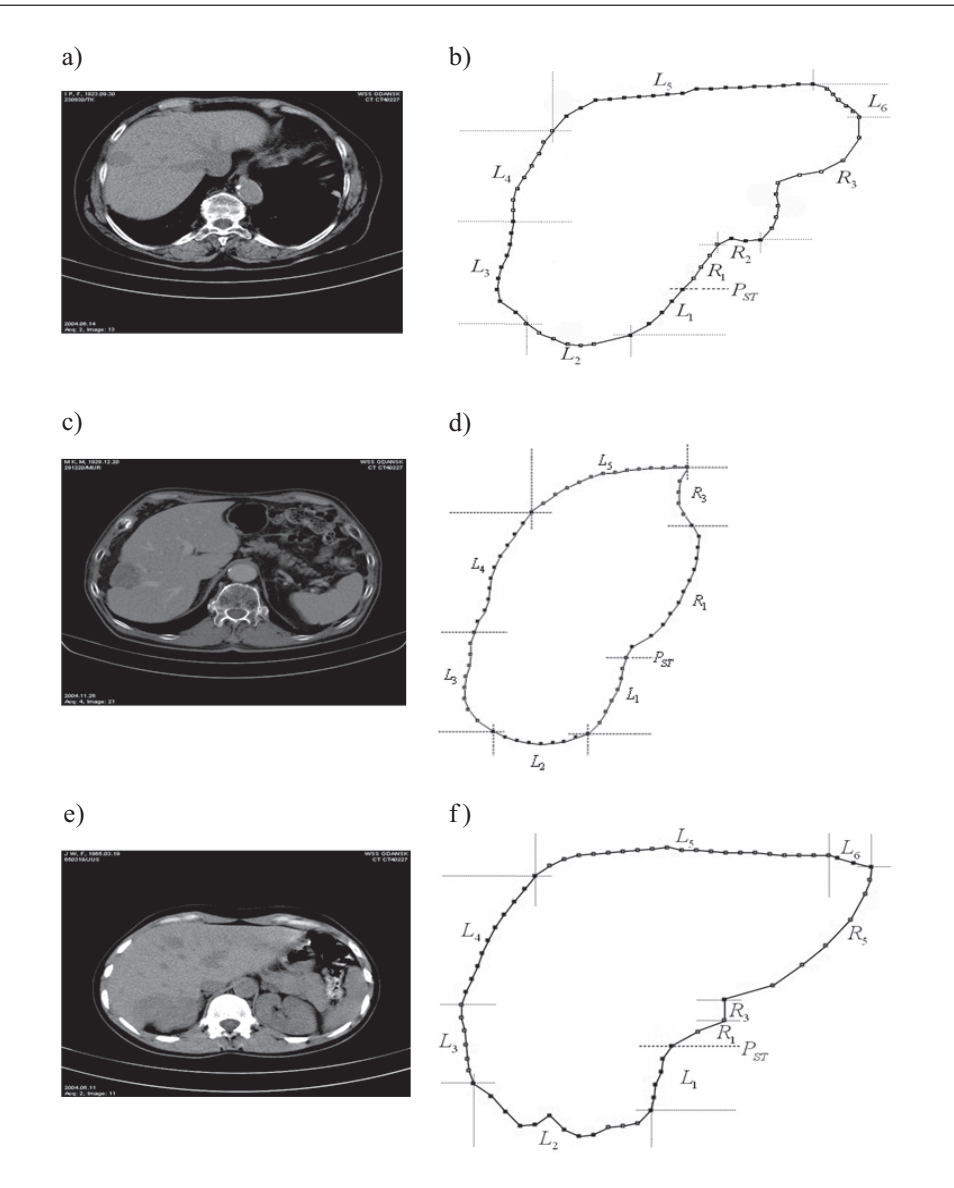

Rys. 5. TK jamy brzusznej i wątroby. Przykładowe zdjęcia (a, c, e). Modele konturów wątroby (b, d, f)

# 4. Algorytm wykrywania konturu wątroby

W tym rozdziale zostanie przedstawiony algorytm automatycznego wykrywania konturu wątroby. Pierwszym krokiem działania algorytmu jest znalezienie punktu początkowego, który umożliwia rozpoczęcie wyznaczania współrzędnych łamanych, przybliżających kontur wątroby. W podrozdziałach 4.2 i 4.3 zostały przedstawione metody umożliwiające  + *L* oraz *R*.

# 4.1. Znajdowanie punktu początkowego  $P_{ST}$

Niech *g*:  $M^2 \rightarrow Z$  jest szarym obrazem TK przedstawiającym wątrobę oraz  $(x, y) \in$  $[0, M-1] \times [0, M-1]$  określa współrzędne piksela. Wówczas  $g(x, y) \in Z$ . Zbiór *Z* określa liczby całkowite z przedziału  $[0, 2^B-1]$ , przy czym *B* jest liczbą bitów dla reprezentacji pojedynczego piksela. Przyjmując, że pojedynczy piksel jest reprezentowany przez pamięć jednego bajta, mamy  $Z = \{g: g(x, y) \in [0, 255]\}$ . W trakcie obliczeń rozważano obrazy o rozmiarach 512×512. Jest to standardowa rozdzielczość uzyskiwana w badaniu tomograficzno-komputerowym. Zatem można przyjąć, że M =512.

Znalezienie punktu początkowego  $P_{ST}$  umożliwia rozpoczęcie działania algorytmu wykrywania przybliżonego konturu wątroby. Wyznaczanie tego punktu przebiega w dwóch etapach (rys.  $6$ ):

- 1. Znajdowany jest punkt leżący na brzegu kręgosłupa  $P_{SP}$ .
- 2. Punkt  $P_{SP}$  jest rzutowany wzdłuż osi X na brzeg wątroby.

Pozycją wyjściową umożliwiającą określenie punktu  $P_{SP}$  jest środek osi symetrii zdjęcia tomograficzno-komputerowego.

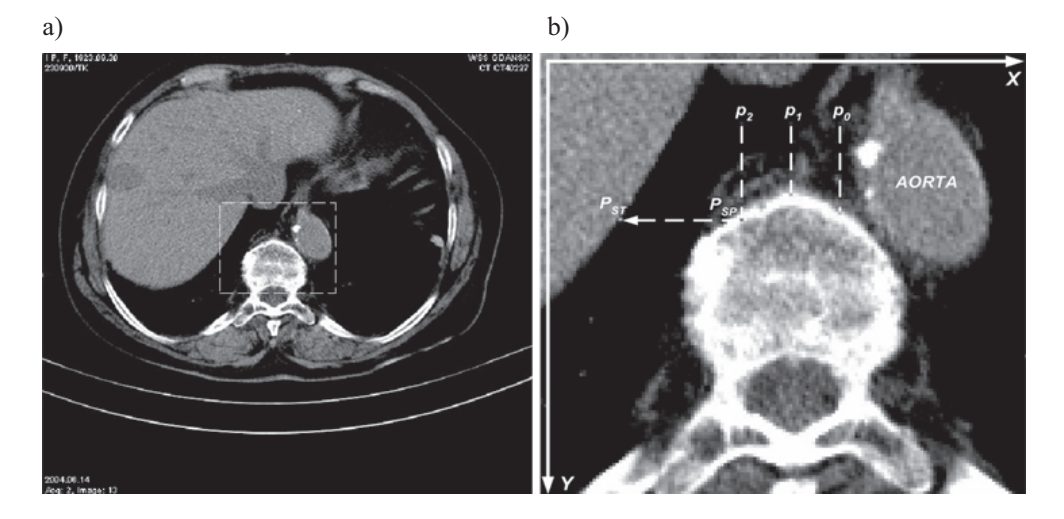

**Rys. 6.** TK wątroby (a). Wyznaczanie punktu początkowego  $P_{ST}$  (b)

Bardzo blisko kręgosłupa znajduje się aorta (rys. 6), jej położenie może utrudniać wyznaczenie punktu P<sub>SP</sub>. W związku z tym przyjęto, że do obliczeń brane są trzy punkty  $p_i$  ( $i = 0, 1, 2$ ). Następnie, na podstawie porównania odległości między nimi (wzdłuż osi *Y*), wyznaczane są współrzędne punktu  $P_{SP} = (xP_{SP}, yP_{SP})$ .

```
PROCEDURA ZNAJDŹ_P<sub>SP</sub>
Krok 1
Oblicz:
xStart=imgWidth/2
yStart=imgHeight/2
Krok 2
Dla każdego punktu p_i = (x_i, y_i) = \begin{cases} x_i = x \sin t - D \cdot t \\ y_i = y \sin t \end{cases} (i = 0, 1, 2)p_i = (x_i, y_i) = \begin{cases} x_i = xStart - D \cdot i \\ y_i = yStart \end{cases} (i =
                                       y_i =zwiększaj wartość współrzędnej y o jeden, aż zostanie spełnio-
ny jeden z dwóch warunków:
1) |g(x_i, y_i + 1) - g(x_i, y_i)| \in G_{SP}2) y_i - yStart > HKrok 3
Oblicz:
DOS = Y_0 - yStartD10 = Y_1 - Y_0D2S = y_2 - yStart
D21 = Y_2 - Y_1Krok 4
If (D21>0 ∧ D2S>H ∧ D10>0 ∧ D21>D10) xP_{SP} = x_1, yP_{SP} = y_1If (D21>0 ∧ D2S>H ∧ D10>0 ∧ D21<D10) xP_{SP} = x_0, yP_{SP} = y_0If (D21>0 ∧ D2S<H ∧ D10<0) xP_{SP} = x_2, yP_{SP} = y_2If (D21>0 ∧ D10<0 ∧ D2S>=H) xP_{SP} = x_1, yP_{SP} = y_1If (D21>0 ∧ D2S<H ∧ D10>0 ∧ D10>D21) xP_{SP} = x_2, yP_{SP} = y_2If (D21>0 ∧ D10>0 ∧ D10<D21) xP_{SP} = x_1, yP_{SP} = y_1If (D21<0 ∧ D10>=0) xP_{SP} = x_2, yP_{SP} = y_2
```
#### **Uwagi**

Można przyjąć, że *imgWidth* = *imgHeight* =  $M$ . W trakcie przeprowadzanych obliczeń dla serii 30 zdjęć TK ustalono, że odległość między kolejnymi punktami  $p_i$  ( $i = 0, 1, 2$ ), wzdłuż osi *X* wynosi  $D = \frac{imgWidth}{34} = 15$ , zaś odległość wzdłuż osi *Y* od punktu (xStart, yStart) nie może być większa od wartości określonej przez stałą  $H = |$  *imgHeight* /15 | = 70. Przyjęto, że zbiór liczb całkowitych  $G_{SP}$  określający odcienie szarości pikseli kręgosłupa jest następującej postaci:  $G_{SP} = \{ g \in Z : g \in [190, 255] \}.$ 

# 4.2. Konstrukcja łamanych należących do zbioru  $\overline{L}$

Niech  $p_1(x_1, y_1), p_2(x_2, y_2)$  oraz  $p_3(x_3, y_3)$  są trzema kolejnymi pikselami należącymi do łamanej  $L_i$ , czyli  $p_1p_2 \in L_i$ ,  $p_2p_3 \in L_i$  dla  $i = 1, ..., 6$ . Dla łamanych  $L_i \in \{L_1, L_3, L_4\}$  zachodzą nierówności:  $|y_1 - y_2| \le dy$  oraz  $|y_2 - y_3| \le dy$ . W trakcie przeprowadzanych prób

*brano* pod uwagę dwa oszacowania  $dy \le 5$  oraz  $dy \le 10$ . Najdokładniejsze przybliżenie konturu wątroby oraz najmniejszą liczbę operacji arytmetycznych w celu wyznaczenia współrzędnych łamanych uzyskano dla  $dy = 10$ . W przypadku łamanej  $L_6$  odległość między kolejnymi pikselami na osi rzędnych jest nie większa niż 5. Jeśli  $L_i \in \{L_2, L_5\}$ , to dla kolejnych współrzędnych na osi odciętych spełnione są następujące nierówności:  $|x_1 - x_2| \leq dx$  oraz  $|x_2 - x_3| \leq dx$ . Podobnie jak w przypadku *dy*, najlepsze rezultaty uzyskano dla  $dx = 10$ . Zgodnie z definicją (3) łamana L jest konstruowana z kolejnych pięciu połączonych ze sobą łamanych. Szósta łamana dodawana jest wtedy, gdy w trakcie znajdowania punktów łamanej L<sub>5</sub> spełniony jest jeden warunków brzegowych przedstawionych w podrozdziale 4.2.2.

# 4.2.1. Znajdowanie punktów łamanej  $L_1$

Punkt  $P_{ST} = (xP_{ST}, yP_{ST})$  jest punktem początkowym, od niego wyznaczane są kolejne współrzędne określające kontur wątroby. Wyznaczanie punktu P<sub>ST</sub> zostało przedstawione w podrozdziale 4.1. Niech  $(x_0, y_0)$  określa początkowe współrzędne piksela  $p_3$ . Zachodzi zależność:  $x_0 = x_2$ ,  $y_0 = y_2 + dy$ . Niech *DY* określa odległość wzdłuż osi *Y* między punktem początkowym i końcowym łamanej  $L_1$  (rys. 7).

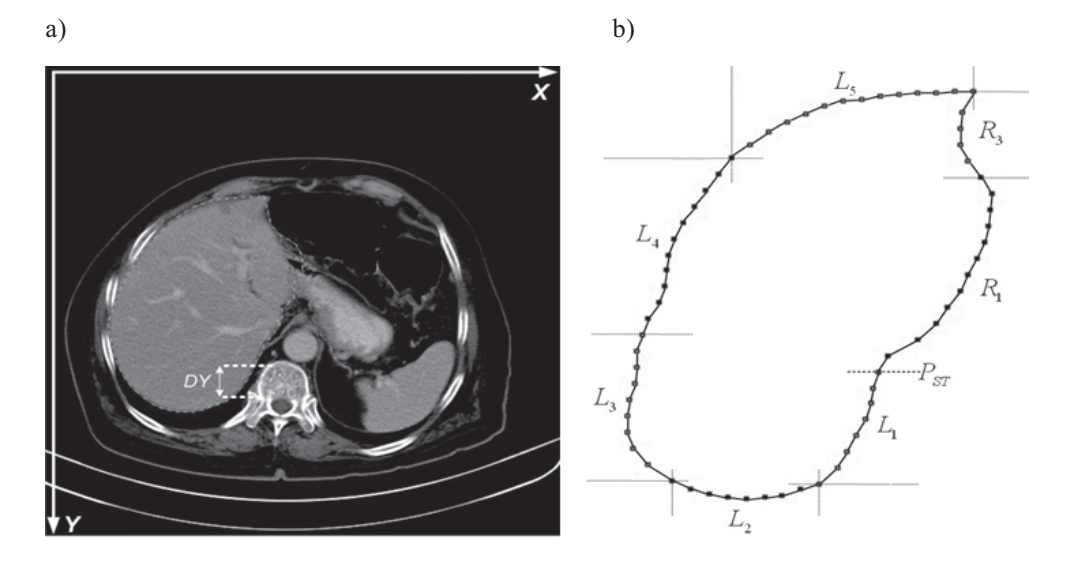

Rys. 7. TK wątroby: a) zaznaczona odległość DY między punktem początkowym i końcowym łamanej  $L_1$ ; b) kontur wątroby, uzyskany za pomocą łamanych składowych

Dla kolejnych pikseli sprawdzane są zdefiniowane poniżej warunki brzegowe. Na ich podstawie zostają wyznaczane współrzędne punktów, wchodzące w skład łamanej  $L_1$ i określające przybliżony kontur wątroby.

$$
A^{1} = \{(x, y): (g(x, y) = 0 \land |x - x_{0}| < dI_{x}) \lor (g(x, y) \neq 0 \land g(x - 1, y) = 0 \land |x - x_{0}| < dI_{x})\};
$$
  
\n
$$
A^{0} = \{(x, y): g(x, y) \neq 0 \land g(x + 1, y) = 0\};
$$
  
\n
$$
B^{1} = \{(x, y): g(x, y) = 0 \land |x - x_{0}| = dI_{x}\};
$$
  
\n
$$
B^{0} = \{(x, y): g(x, y) \neq 0 \land |x - x_{0}| = dI_{x}\};
$$
  
\n
$$
C^{1} = \{(x, y): g(x, y) \in \overline{G}_{1} \land (x \le x_{0}) \land (x_{0} - x) < dI_{x} \land |x_{1} - x_{0}| < 1/2\}.
$$
  
\n
$$
C^{0} = \{(x, y): g(x, y) \in G_{1}\};
$$
  
\n
$$
C^{1} = \{(x, y): (DY_{L_{1}} - i) \le 40 \land |x_{1} - x_{0}| \ge 1/2 \cdot dx\} \lor ((DY_{L_{1}} - i) \le 20) \text{ dla } DY_{L_{1}} = 80, i < DY_{L_{1}}\};
$$
  
\n
$$
D^{1} = \{(x, y): g(x, y) \in \overline{G}_{2} \land |x_{1} - x_{0}| < 1/2dx \land |x - x_{0}| < 1/3dI_{x}\};
$$
  
\n
$$
D^{0} = \{(x, y): g(x, y) \in G_{2}\};
$$
  
\n
$$
E^{1} = \{(x, y): g(x, y) \in G_{1} \land g(x - 1, y) \in G_{1}\};
$$
  
\n
$$
E^{0} = \{(x, y): g(x, y) \in \overline{G}_{1}\};
$$
  
\n
$$
F^{1} = \{(x, y): g(x, y) \in \overline{G}_{1}\};
$$
  
\n
$$
F^{0} = \{(x, y): g(x, y) \in \overline{G}_{1}\}.
$$

Przyjęto, że  $DY_{L_1} = [M / 6]$ .  $DY \le DY_{L_1}$ . Wartości całkowite poziomów szarości:  $G_1, G_1, G_2, G_2$  zostały określone w następujący sposób<u>:</u>  $G_1 = \{g \in Z : g \in (0, 50]\},\$  $\overline{G}_1 = \{ g \in \mathbb{Z} : g \in (50, 255] \}, G_2 = \{ g \in \mathbb{Z} : g \in (0, 100] \}, \overline{G}_2 = \{ g \in \mathbb{Z} : g \in (100, 255] \}.$ Ustalono, że maksymalna odległość wzdłuż osi X między pikselami brzegowymi jest nie *dlx* = 15.

Wartości stałych określających końce przedziałów  $G_1, \overline{G}_1, G_2, \overline{G}_2$ , przyjęto na podstawie przeprowadzonych prób ze zbiorem trzydziestu zdjęć TK wątroby. Nie wyklucza się istnienia jeszcze innych zależności liczbowych, jednak tak zaproponowane wartości umożliwiły uzyskanie najlepszych rezultatów.

Na rysunku 8b zaznaczone zostały piksele tworzące przykładową łamaną  $L_1$  oraz indeksy spełnionych dla nich warunków brzegowych. Jednolitym kolorem zaznaczono obszary o kolejnych poziomach szarości: 8c  $\bar{G}_1$ , 8d  $\{g \in Z : g \in (60, 255]\}$ , 8e  $\{g \in Z : g \in (70, 255]\}$ , 8f  ${g \in Z : g \in (90, 255]}$ . Kolorem białym zaznaczone są piksele należące do łamanej *L*<sub>1</sub>. Z rysunku widać, że wraz ze skróceniem przedziału wartości poziomów szarości, piksele określające łamaną $L_1$  znajdują się w coraz większej odległości od wyróżnionego fragmentu obrazu.

Działania związane z obliczaniem współrzędnych należących do łamanej  $L_1$ , na podstawie zdefiniowanych warunków brzegowych, zostały przedstawione na schemacie z rysunku 9.

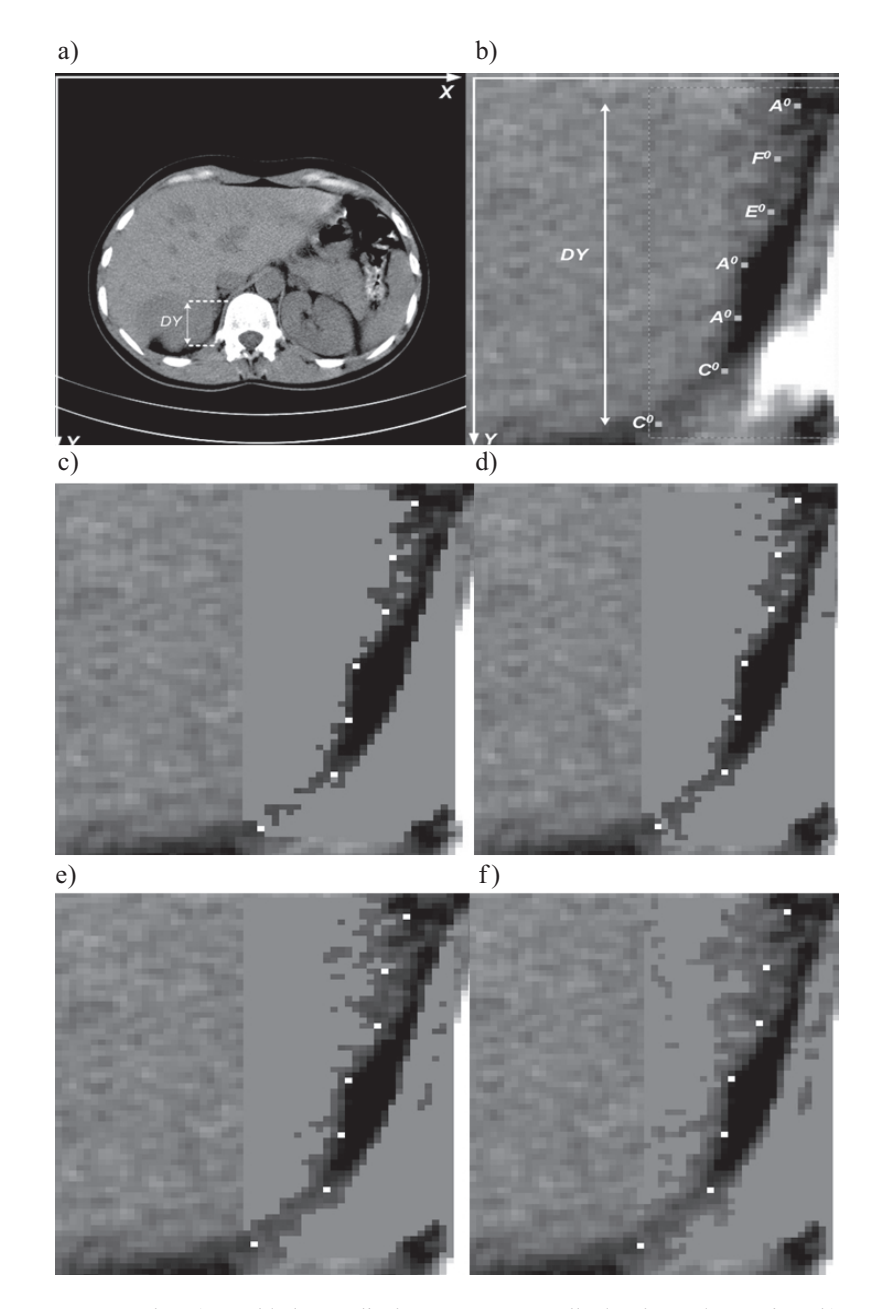

Rys. 8. TK wątroby: a) przykładowe zdjęcie z zaznaczoną odległością DY łamanej  $L_1$ ; b) punkty łamanej  $L_1$  z symbolami warunków brzegowych; c) jednolitym kolorem zaznaczony obszar wyznaczamaniery  $Z_1$  z symboliam watalikow orzegowych, cy jednomym kolocini zaznaczony obszar wyznacza<br>ny prze zbiór  $\overline{G}_1$ ; d) wyróżniony fragment, którego piksele należą do zbioru  $\{g \in Z : g \in (70, 255]\}$ ; f) wyróżniony fragm

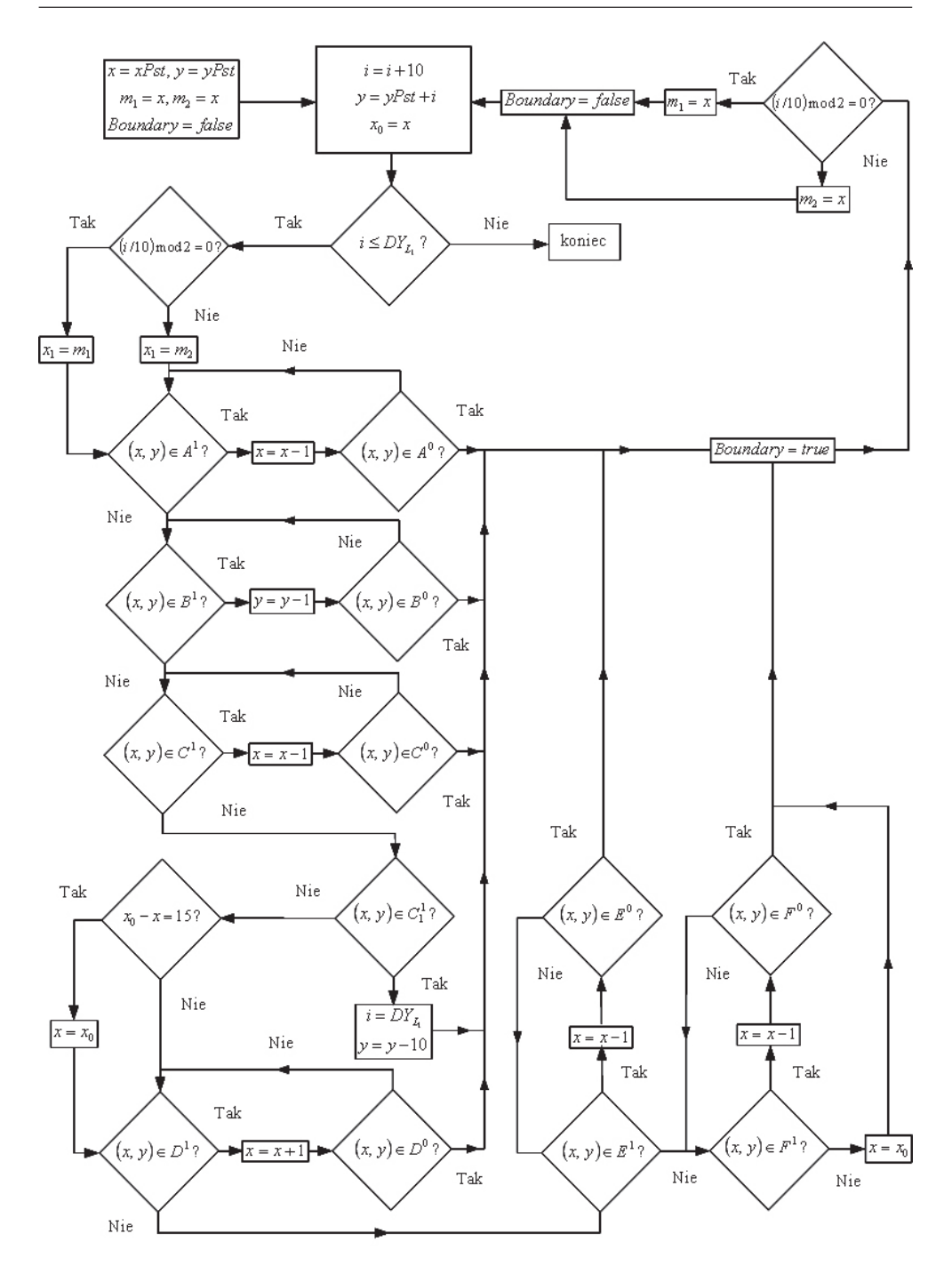

Rys. 9. Działania związane ze znajdowaniem punktów łamanej  $L_1$ 

### 4.2.2. Znajdowanie punktów łamanych  $\{L_i: i = 2, ..., 6\}$

Sposób znajdowania współrzędnych należących do łamanych  $\{L_i: i = 2, ..., 6\}$  jest analogiczny do tego, jaki został zaprezentowany w podrozdziale 4.2.1 dla łamanej  $L_1$ . Na podstawie zdefiniowanych warunków brzegowych wykonywane są określane operacje arytmetyczne zwiększania lub zmniejszania odpowiednich współrzędnych x oraz y. Dodatkowym elementem obrazu, który należy rozważyć podczas znajdowania brzegu reprezentowanego przez łamane  $\{L_i: i = 2, ..., 5\}$ , są żebra (przedstawione na rys. 1). Należy znaleźć współrzędne, które będą znajdować się przed żebrami.

W związku z tym sprawdzane są następujące warunki brzegowe dla współrzędnych  $(x, y)$ odpowiednio w pionie (punkt 1)) lub w poziomie (punkt 2)).

1) Niech  $p_1 = (x_1, y_1), p_2 = (x_2, y_2)$  oraz  $p_1p_2 \in L_2 \vee p_1p_2 \in L_5$ . Spełniona jest następująca nierówność  $x_2 - x_1 \le dx$ .

Niech  $x_0 = x_2, y_0 = y_2$ . Warunki brzegowe są zdefiniowane w następujący sposób:

 $A<sup>1</sup> = \{(x, y): g(x, y) = 255\};$ 

$$
A^{0} = \left\{ (x, y) : (g(x, y-1) = 0 \land |y - y_0| < d l_y) \lor (g(x, y) \in \overline{G}_3) \lor (g(x, y+1) \in \overline{G}_3) \right\}.
$$

W następstwie zdefiniowanych warunków  $A^1$  oraz  $A^0$  wykonywane są operacie takie jak na rysunku 10.

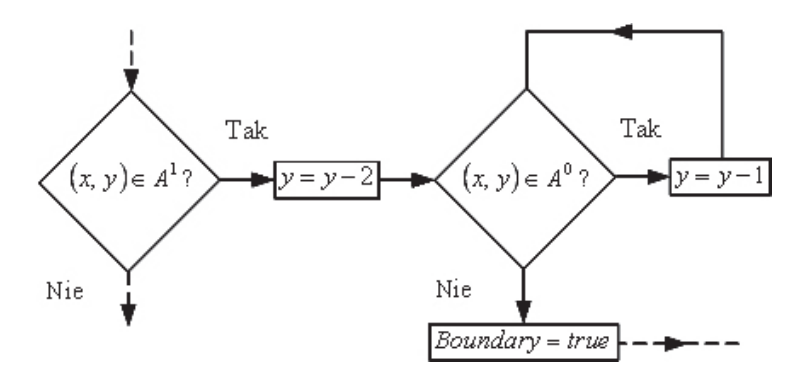

Rys. 10. Znajdowanie punktów brzegowych wzdłuż osi Y, leżących przed żebrami

2) Niech  $p_1p_2 \in L_3 \vee p_1p_2 \in L_4$ , wówczas  $y_2 - y_1 \leq dy$ . Warunki brzegowe są zdefiniowane w następujący sposób:

$$
B^{1} = \{(x, y): g(x, y) \in \overline{G}_{3} \lor g(x+1, y) \in \overline{G}_{3}\};
$$

$$
B^0 = \{(x, y): g(x, y) \in G_3\}.
$$

W następstwie zdefiniowanych warunków  $B^1$  oraz  $B^0$  wykonywane są operacje takie iak na rvsunku 11.

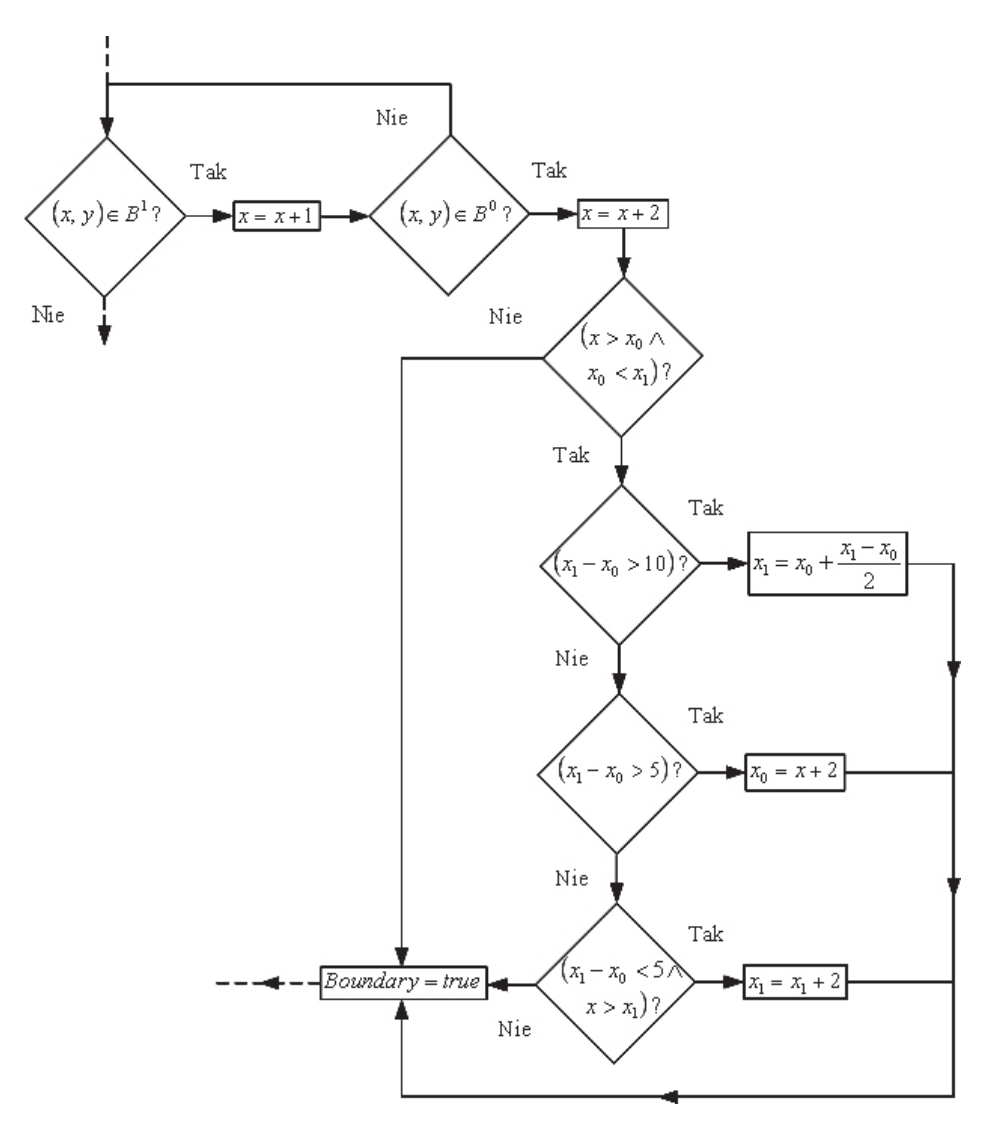

Rys. 11. Znajdowanie punktów brzegowych wzdłuż osi  $X$ , leżących przed żebrami

Niech  $y_0 = y_2$ ,  $(x, y) \in L_5$  oraz  $x \ge \lfloor 2/5 \cdot M \rfloor$ . Łamana  $L_6$  konstruowana jest opcjonalnie, w zależności, czy w trakcie znajdowania punktów łamanej  $L_5$  spełniony jest jeden z następujących warunków brzegowych:

$$
A^{1} = \{(x, y): (y_{0} < y) \land (y - y_{0}) > 1/3dl_{y}\};
$$
  
\n
$$
B^{1} = \{(x, y): g(x + 2, y - 2) \in \overline{G}_{1} \land g(x + 2, y - 3) \in \overline{G}_{1} \land g(x + 2, y - 4) \in \overline{G}_{1} \land g(x + 2, y - 5) \in \overline{G}_{1}\}.
$$

Warunek A<sup>1</sup> dotyczy wyraźnego zwiększenia wartości współrzędnej y w stosunku do ostatniego punktu reprezentującego brzeg –  $(x_0, y_0)$ . Drugi przypadek  $B^1$  opisuje sytuację, gdy na zdjęciu tomograficzno-komputerowym brzeg wątroby przylega do mięśni i żeber, tak jak to zostało przedstawione na rysunku 12.

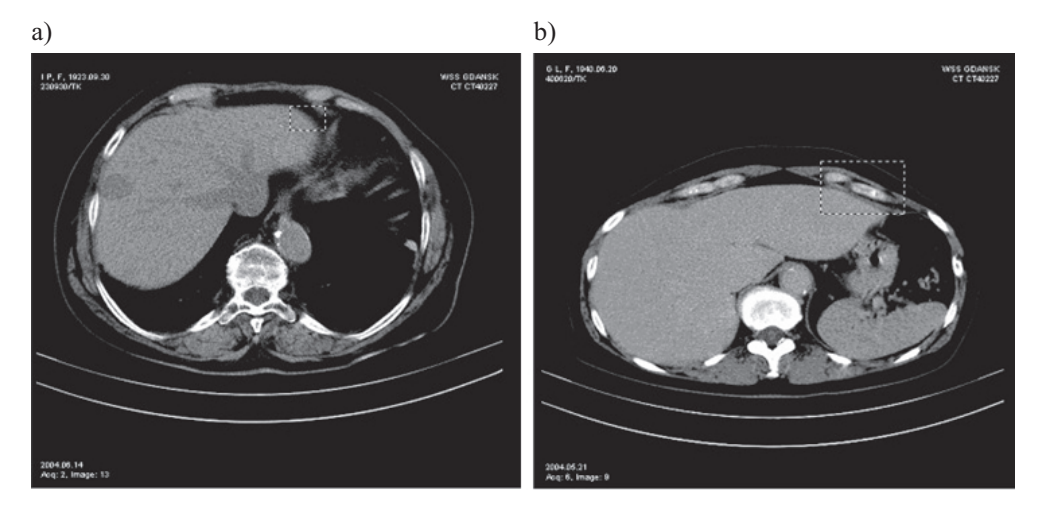

**Rys. 12.** TK wątroby: a) sytuacja reprezentowana przez warunek  $A^1$ ; b) sytuacja reprezentowana przez warunek  $B^1$ 

Wartości całkowite stałych liczbowych poziomów szarości  $G_3$ ,  $\overline{G}_3$  zostały określone w następujący sposób:  $G_3 = \{ g \in Z : g \in [0, 200) \}, G_3 = \{ g \in Z : g \in [200, 255] \}.$  Przyjęto, że maksymalna odległość wzdłuż osi *Y* między pikselami brzegowymi jest nie większa niż *dl*<sub>y</sub> = 15.

# 4.3. Konstrukcja łamanych należących do zbioru R

Sposób konstrukcji kolejnych łamanych  $R_i$  przedstawia schemat na rysunku 13. Podczas znajdowania punktów należących do kolejnych łamanych  $\{R_i: i = 1, ..., 6\}$  brane są pod uwagę współrzędne punktu końcowego  $P_{S_0}(s_0 \le 6)$  ostatniej łamanej  $L_{S_0}$  ze zbioru *L*. Niech  $P_{S_0} = (\overline{x}, \overline{y})$ , zaś  $P_T = (x_T, y_T)$  jest punktem końcowym łamanej  $R_t^j$  ( $t \le 6$ ). Na podstawie przeprowadzonych prób dla zbioru zdjęć TK wątroby, ustalono określone przedziały wartości współrzędnych A, B i C. Zaproponowane w nich oszacowania umożliwiają konstrukcję łamanych R, które w sposób równomierny przybliżają kontur wątroby.

$$
A = \left\{ (x, y): (x - x_T) \ge \frac{2}{3} \cdot \left\lceil \frac{M}{9} \right\rceil \land (x - x_T) < \left\lceil \frac{M}{9} \right\rceil \right\};
$$
\n
$$
B = \left\{ (x, y): (x - x_T) \ge \left\lceil \frac{M}{11} \right\rceil \land (x - x_T) < \frac{1}{3} \cdot \left\lceil \frac{M}{9} \right\rceil \right\};
$$
\n
$$
C = \left\{ (x, y): x > x_T \land (x - x_T) > \left\lceil \frac{M}{9} \right\rceil \right\}.
$$

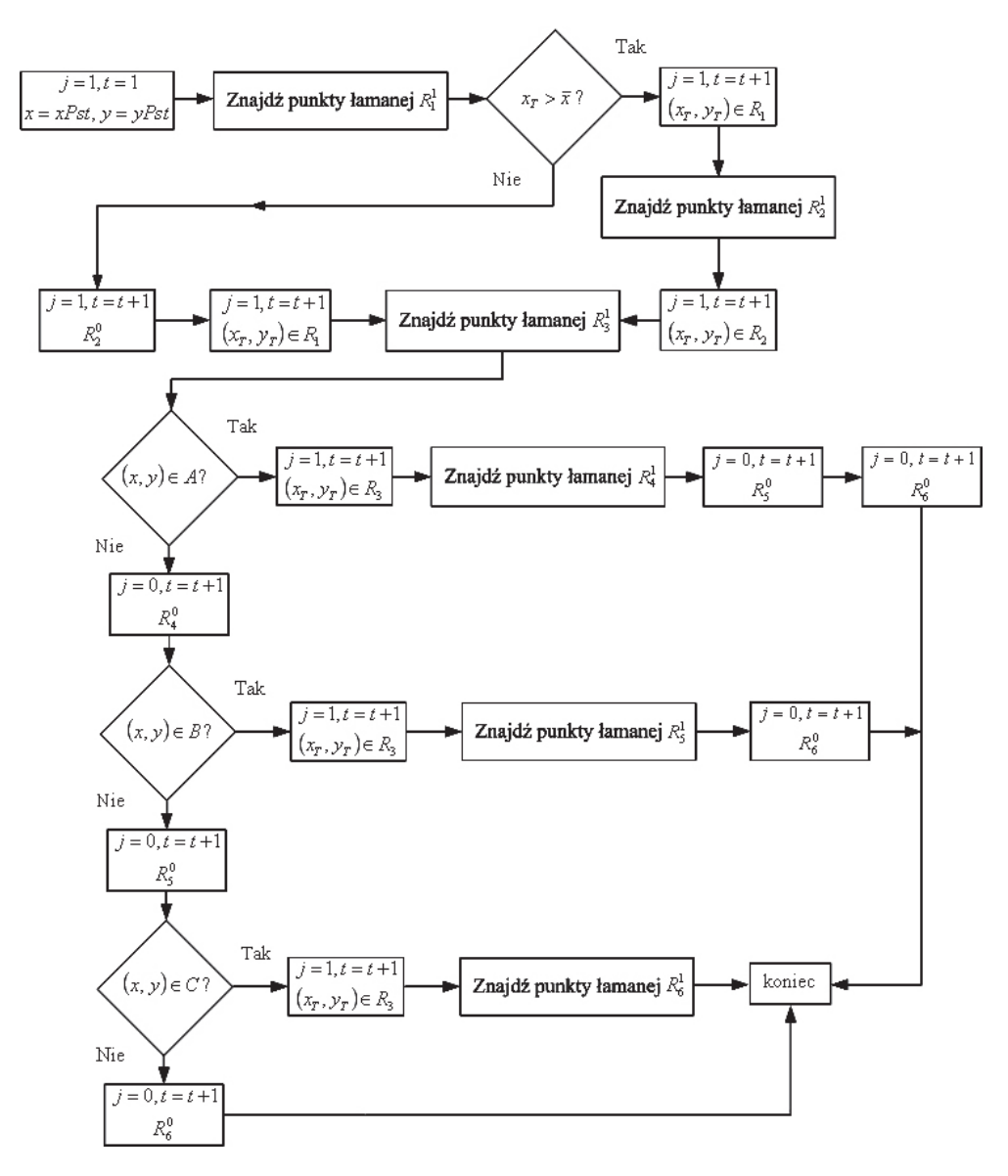

Rys. 13. Konstrukcja łamanych należących do zbioru R

#### 4.3.1. Znajdowanie punktów łamanej  $R_1$

Niech  $(x_0, y_0)$  określa początkowe współrzędne piksela  $p_3$ . Zachodzi zależność:  $x_0 = x_2$ ,  $y_0 = y_2 - dy$ . Dla kolejnych pikseli sprawdzane są zdefiniowane poniżej warunki brzegowe. Na ich podstawie zostają wyznaczane współrzędne punktów, wchodzące w skład łamanej  $R_1$ .

$$
A^{1} = \{(x, y): g(x, y) = 0 \land ((x_{0} \ge x) \land (x_{0} - x) < dl_{x})\};
$$
\n
$$
A^{0} = \{(x, y): g(x, y) \ne 0\};
$$
\n
$$
B^{1} = \{(x, y): (g(x, y) \in \overline{G}_{1} \land (x_{0} \le x) \land (x - x_{0}) < 4/3dl_{x}) \lor \lor (g(x, y) \in G_{1} \land g(x + 1, y) \in \overline{G}_{1}) \land (x_{0} \le x) \land (x - x_{0}) < 4/3dl_{x} \land (i > 20)\};
$$
\n
$$
B^{0} = \{(x, y): g(x, y) \in G_{1} \land g(x + 1, y) \in G_{1}\};
$$
\n
$$
B_{1}^{0} = \{(x, y): g(x + 1, y) \in \overline{G}_{1} \land (x_{0} > x_{1}) \land (x_{0} - x_{1}) < 1/2dx \land (y_{0} - y_{1}) < 1/2dy \land \land (y > y_{0}) \land (y - y_{0}) > 1/3dl_{y}\};
$$
\n
$$
B' = \{(x, y): (i > 20) \land (x_{0} \le x) \land (x - x_{0}) = 4/3dl_{x}\}.
$$

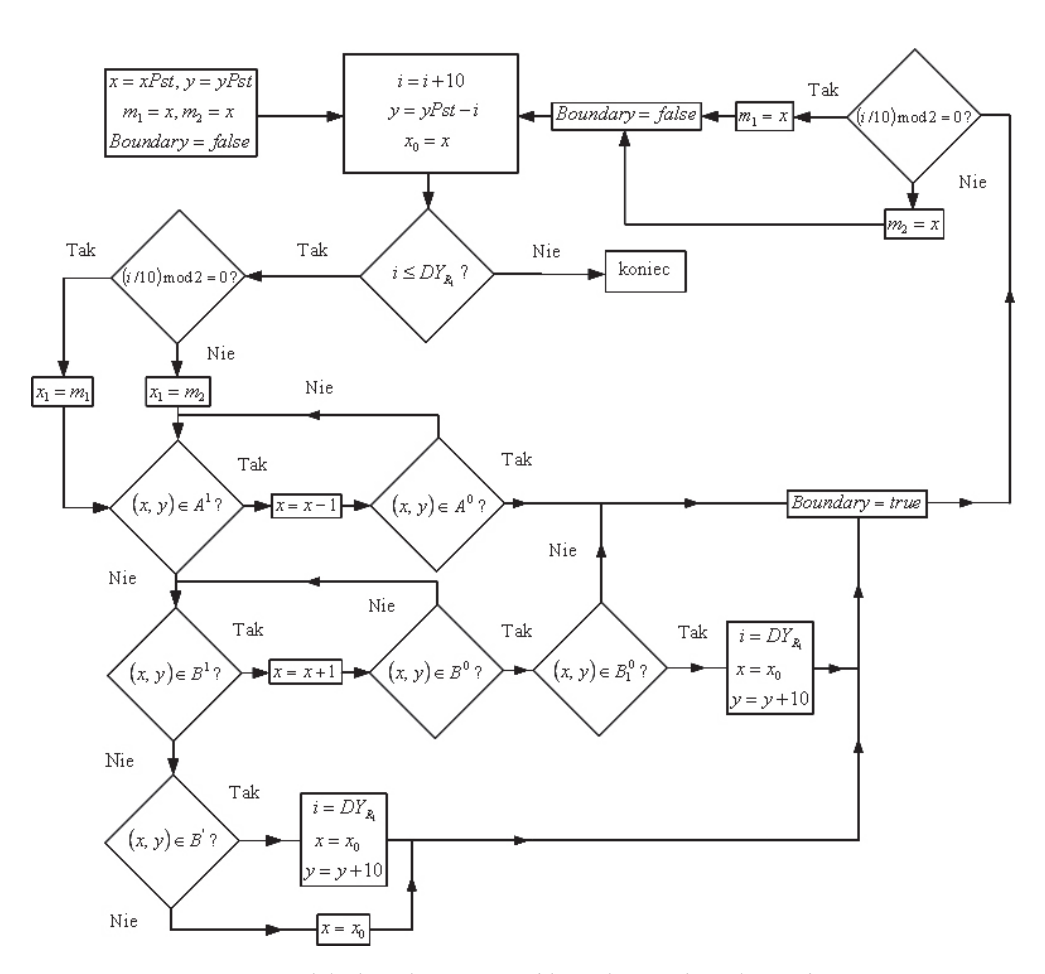

**Rys. 14.** Działania związane ze znajdowaniem punktów łamanej  $R_1$ 

Działania związane z obliczaniem współrzędnych należących do łamanej  $R_1$ , na podstawie zdefiniowanych warunków brzegowych, zostały przedstawione na schemacie (rys. 14). Przyjęto, że  $DY_{R_1} = 7/4DY_{L_1}$ .

### 4.3.2. Znajdowanie punktów należących do łamanych  $\{R_i : i = 2, ..., 6\}$

Sposób znajdowania współrzędnych należących do łamanych  $\{R_2, R_3\}$  jest analogiczny do tego, jaki został zaprezentowany w podrozdziale 4.3.1 dla łamanej  $R_1$ . Na podstawie zdefiniowanych warunków brzegowych wykonywane są określane operacje arytmetyczne zwiększania lub zmniejszania odpowiednich współrzędnych x oraz y. Współrzędne kolejnych punktów łamanych  $\{R_4, R_5, R_6\}$  wyznaczane są na podstawie odległości od punktu końcowego  $P_{S_0}$  ( $s_0 \leq 6$ ) ostatniej łamanej  $L_{S_0}$  ze zbioru *L*.

#### Wyznaczanie punktów łamanej  $R_4$

Niech  $P_{S_0} = (\overline{x}, \overline{y})$ , zaczynając od  $(x_0, y_0)$  dla kolejnych pikseli o współrzędnych  $(x, y)$ sprawdzane są zdefiniowane poniżej warunki brzegowe:

$$
A^{1} = \left\{ (x, y) : \begin{pmatrix} (y - \overline{y}) \le \left\lceil \frac{M}{9} \right\rceil \land (\overline{x} - x) \ge 2 \cdot \left\lceil \frac{M}{9} \right\rceil \right\}; \\ B^{1} = \left\{ (x, y) : \begin{pmatrix} \left\lceil \frac{M}{9} \right\rceil < (y - \overline{y}) < \left\lceil \frac{M}{11} \right\rceil \land (\overline{x} - x) > 2 \cdot \left\lceil \frac{M}{9} \right\rceil \right\} \end{pmatrix}. \end{pmatrix}
$$

Sposób wyznaczania punktów łamanej R<sub>4</sub> przedstawia schemat na rysunku 15.

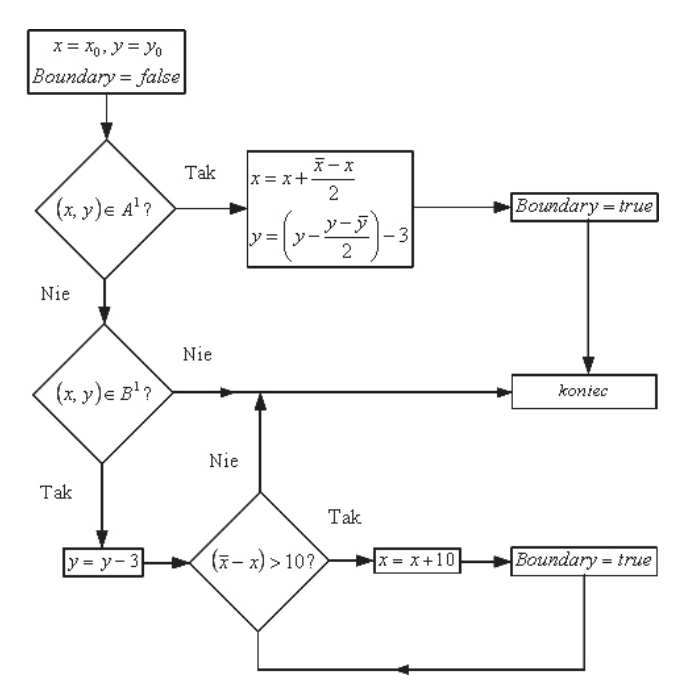

**Rys. 15.** Wyznaczanie punktów łamanej  $R_4$ 

### Wyznaczanie punktów łamanej R<sub>5</sub>

Dla kolejnych pikseli sprawdzane są zdefiniowane poniżej warunki brzegowe. Na ich podstawie zostają wyznaczane współrzędne punktów, wchodzące w skład łamanej R<sub>5</sub>.

$$
A^{1} = \{(x, y): (g(x, y) \in \overline{G}_{1} \land (x_{0} \leq x) \land (x - x_{0}) < 8/3d\}_{x} \land (x < \overline{x}))\}
$$

$$
A^0 = \{(x, y): g(x, y) \in G_1\}.
$$

Sposób wyznaczania łamanej  $R_5$  przedstawia schemat na rysunku 16. Przyjęto, że  $DY_{R_{s}} = 1/2DY_{R_{i}}$ 

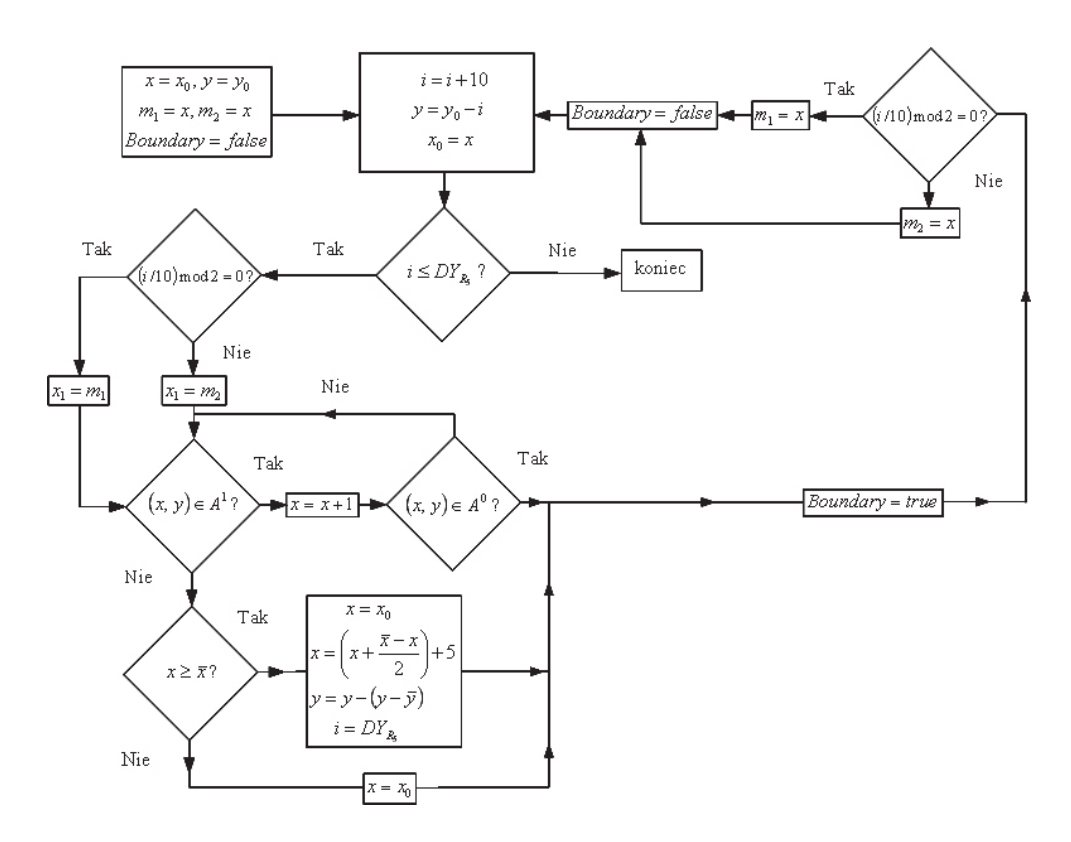

**Rys. 16.** Wyznaczanie punktów łamanej  $R_5$ 

#### Wyznaczanie punktów łamanej R<sub>6</sub>

Łamana  $R_6$  jest konstruowana opcjonalnie tak jak łamane: { $R_4$ ,  $R_5$ }. W przypadku gdy dla punktu o współrzędnych (*x*, *y*) spełniony jest warunek  $A = \left\{ (x, y) : (\overline{x} - x) > \frac{1}{4} \cdot \left[ \frac{M}{9} \right] \right\}$ , wówczas wartość współrzędnej *x* przy niezmienionym *y* jest zwiększana o 10.

# 5. Oszacowanie złożoności obliczeniowej algorytmu wyznaczania konturu wątroby

Niech  $P_0^i = (x_0^i, y_0^i)$  jest punktem początkowym, zaś  $P_S^i = (x_S^i, y_S^i)$  punktem końcowym łamanej  $L_i$  ( $i = 1, ..., 6$ ) oraz  $T_0^i = (\bar{x}_0^i, \bar{y}_0^i)$  jest punktem początkowym, zaś  $T_S^i = (\bar{x}_S^i, \bar{y}_S^i)$  punktem końcowym łamanej  $R_i$  (i = 1, ..., 6). Przyjmijmy, że:

$$
Dx_L = \max \left\{ |x_0^i - x_S^i| : i = 1, ..., 6 \right\};
$$
  
\n
$$
Dy_L = \max \left\{ |y_0^i - y_S^i| : i = 1, ..., 6 \right\} \text{ oraz } D_{xy_L} = \max \{ Dx_L, Dy_L \};
$$
  
\n
$$
Dx_R = \max \left\{ | \overline{x}_0^i - \overline{x}_S^i | : i = 1, ..., 6 \right\};
$$
  
\n
$$
Dy_R = \max \left\{ | \overline{y}_0^i - \overline{y}_S^i | : i = 1, ..., 6 \right\} \text{ oraz } D_{xy_R} = \max \{ Dx_R, Dy_R \}.
$$

 $D_{xy}$ , oraz  $D_{xy}$ , określają maksymalne odległości wzdłuż osi X lub Y między punktem początkowym oraz końcowym spośród łamanych  $L_i$  oraz  $R_i$ . W przypadku łamanych  $\{L_1, R_1, L_3, R_3, L_4\}$  wyznaczane kolejne współrzędne znajdują się w odległości dy od siebie, wzdłuż osi Y. Ustalono, że  $dy = 10$ . Dla łamanych  $\{L_2, R_2, L_5, R_6\}$  odległość między kolejnymi punktami wzdłuż osi wynosi  $dx = 10$ . Dla kolejnych pikseli łamanej  $L_6$  odległość wzdłuż osi rzędnych jest nie większa niż 5. W przypadku łamanych  $\{R_4, R_5\}$  nie ma stałych zależności liczbowych między wartościami współrzędnych  $(x, y)$  (mogą to być wartości większe od  $dy = 10$ ), gdyż są wyznaczane na podstawie odległości od punktu końcowego ostatniej łamanej  $L_i$ , czyli  $L_5$  lub  $L_6$ . Najmniejsza stała odległość między współrzędnymi spośród łamanych  $L_i$ oraz  $R_i$  jest w przypadku  $L_6$ . Przyjmijmy  $D \leq 5$ . Liczbę pikseli dla pojedynczej łamanej  $L_i$ oraz  $R_i$  można oszacować z góry jako:  $N_L = |D_{xy_L}/D|$  oraz  $N_R = |D_{xy_R}/D|$ .

Niech M określa maksymalną liczbę operacji arytmetycznych zwiększania lub zmniejszania współrzędnych x lub y w celu znalezienia pojedynczego piksela brzegowego. Schematy realizacji wyznaczania współrzędnych łamanych przedstawiono w podrozdziałach 4.2.1–4.3.2. Liczba tych operacji w przypadku łamanych  $\{L_1, R_1, L_3, R_3, L_6\}$  jest ograniczona stałą wartością  $dl_x$ , zaś dla łamanych  $\{L_2, L_5\}$  jest ograniczona stałą  $dl_y$ . W przypadku  $L_4$ wartość stałej ograniczającej wynosi  $4/3dl<sub>x</sub>$ , a dla  $R<sub>5</sub>$  liczba operacji arytmetycznych jest ograniczona przez stałą  $8/3dI_x$ . Dla  $R_2$  liczba operacji arytmetycznych jest nie większa od  $2/3dl_v$ . Korzystając z faktu, że  $dl_x = dl_v$ , można przyjąć oszacowanie  $M < 3 \cdot dl_x$ .

Biorąc  $N = \max\{N_I, N_R\}$ , można oszacować, że funkcja złożoności obliczeniowej jest klasy  $O(N^M)$ .

#### 6. Porównanie dokładności w określeniu kształtu konturu wątroby

W artykule zaproponowano technikę polegającą na określeniu konturu wątroby przed wydzieleniem jej kształtu z obrazu, które określa się w literaturze jako *detect-before-extract* [4].

W innych pracach, np. [1], przechodzi się od razu do zadania segmentacji, następnie brzeg wątroby jest wygładzany na drodze określonych operacji morfologicznych, łączonych np. z zastosowaniem krzywych B-sklejanych [1]. Dokładne określenie konturu wątroby przed wydzieleniem jej kształtu umożliwia wyeliminowanie przekształceń zmierzających do wygładzenia kształtu. Autorzy prac [1, 2, 4] zaproponowali metodę aktywnego konturu, która w kolejnych iteracjach umożliwia przybliżenie konturu watroby, połaczona z technika krzywych sklejanych w celu wyznaczenia ostatecznego konturu wątroby. Biorąc po uwagę rezultaty, jakie otrzymali, można stwierdzić, że uzyskane ich metodą kontury watroby są dość nieregularne i zawierają fragmenty żeber. Brak jest przykładów obejmujących przypadki patologiczne. W tej pracy zaproponowano rozwiązanie, które umożliwia wyznaczenie konturu zarówno dla przypadków pozbawionych zmian chorobowych, jak również dla tych, które zawierają określone jednostki chorobowe, czyli zmiany ogniskowe takie jak przedstawione na rysunkach18b i d.

Obrazy radiologiczne wątroby nie zawsze przedstawiają regularny kształt z wyraźnie wyodrębnionym brzegiem tego organu. Rysunek 17 przedstawia przykładowe zdjęcie wątroby z nieregularnym brzegiem. Algorytm wyznaczania konturu powinien umożliwić aproksymacie brzegu i pozwolić na uzyskanie regularności. Metoda aktywnego konturu w swojej pierwotnej postaci przedstawiona w pracach [2, 12] nie umożliwia wyeliminowania sytuacji z rysunku 17d.

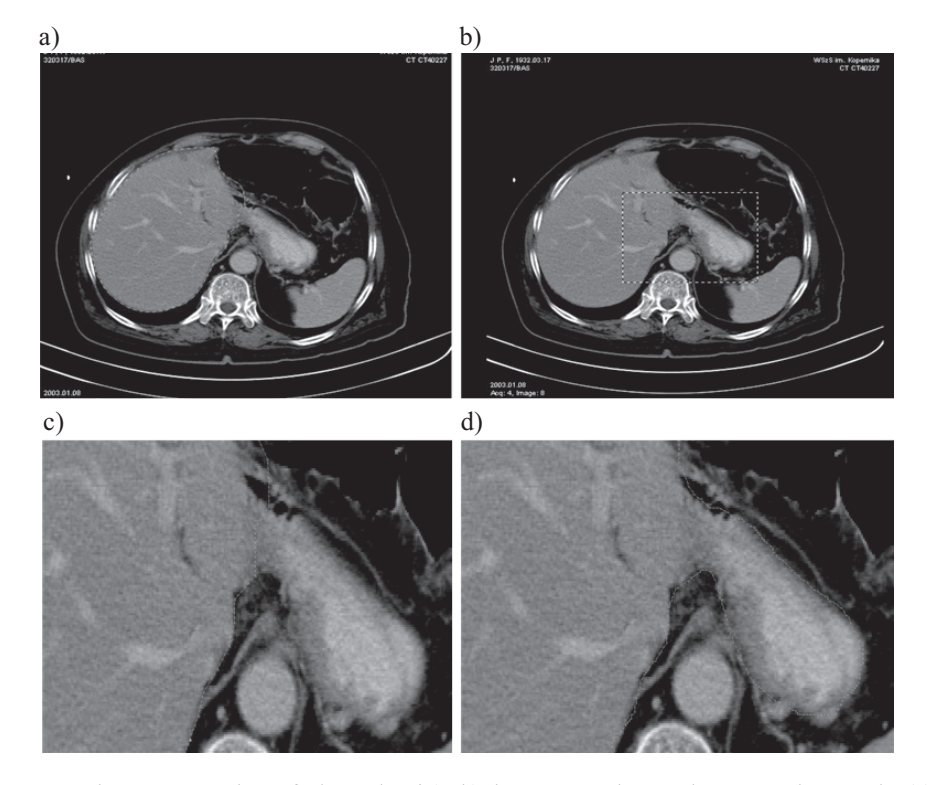

**Rys. 17.** Obraz TK watroby w fazie tetniczej  $(a, b)$ ; kontur watroby uzyskany metoda autorska  $(c)$ ; zaznaczony brzeg obszaru anatomicznego wątroby (d)

# 7. Przeprowadzone eksperymenty i wybrane rezultaty badań

W trakcie badań nad analizą obrazów tomograficzno-komputerowych korzystano z materiału pochodzącego z Zakładu Diagnostyki Obrazowej Wojewódzkiego Szpitala Specjalistycznego w Gdańsku. Przeprowadzane eksperymenty obejmowały ok. 30 przypadków pochodzących od pacjentów, u których nie stwierdzono żadnych zmian chorobowych, jak również z widocznymi jednostkami chorobowymi, takimi jak naczyniaki i torbiele. Implementacja metod i interfejs graficzny zostały wykonane w języku C++, w środowisku Microsoft Visual Studio 6.0, z użyciem bibliotek MFC i GDI. Na rysunku 18 przedstawiono przykładowe rezultaty.

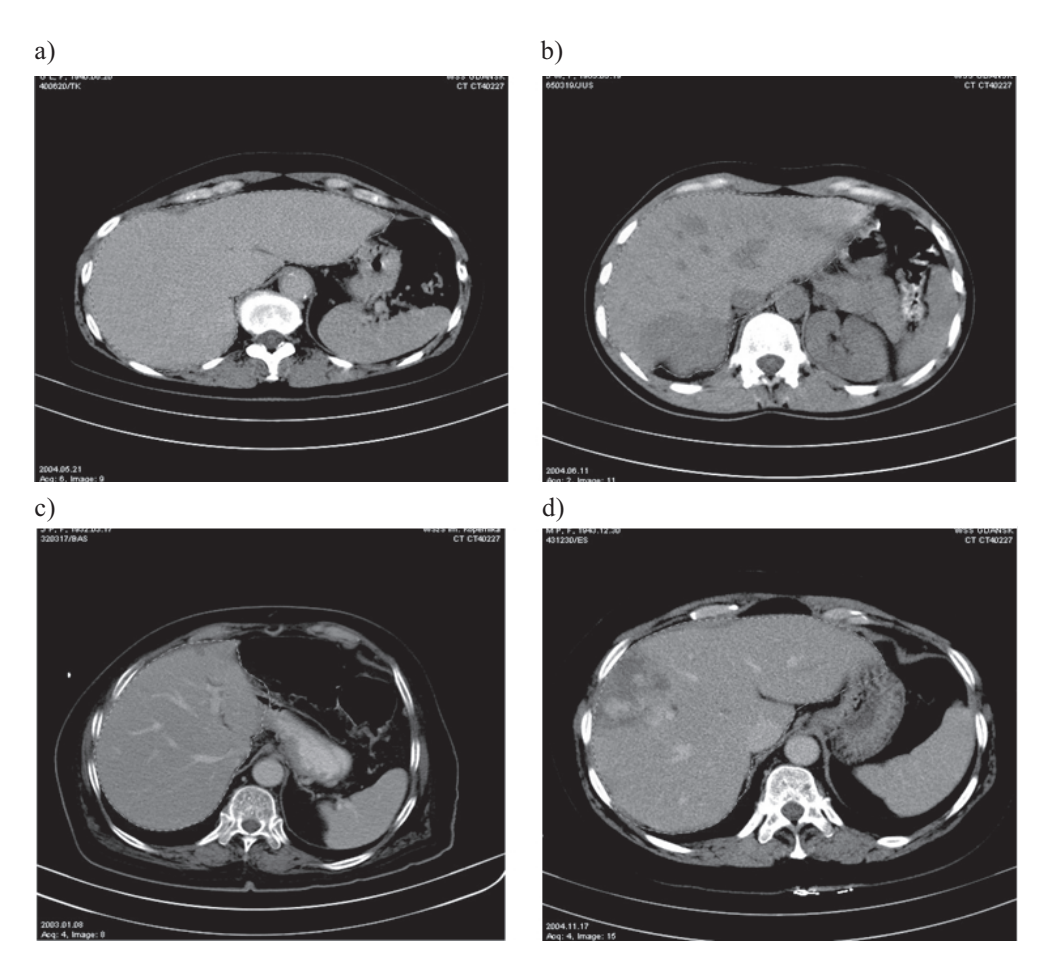

Rys. 18. Obrazy TK watroby z zaznaczonym konturem: a) watroba bez zmian chorobowych; b) wieloogniskowe zmiany nowotworowe; c) zdjęcie wątroby w fazie tętniczej; d) zdjęcie z widocznym naczyniakiem

#### 8. Podsumowanie

- 1) Kształt watroby w zdjęciach tomograficzno-komputerowych przedstawiających jej przekrój może być nieregularny, zniekształcony. W przypadku zniekształceń brzegu takich jak na rysunkach 18c i d wartości kolejnych współrzednych sa aproksymowane na podstawie wyznaczonych wcześniej punktów określających brzeg. W artykule przedstawiono metodę, polegająca na tym, że obraz TK watroby jest każdorazowo dzielony na określone fragmenty, dla których wyznaczany jest przybliżony kontur. Podejście to umożliwia zredukowanie liczby operacji wykonywanych w trakcie wyznaczania kolejnych współrzędnych określających kontur.
- 2) Zaproponowano rozwiazanie, które umożliwia efektywne wyznaczenie konturu zarówno dla przypadków pozbawionych zmian chorobowych, jak i tych, które zawierają określone jednostki chorobowe, czyli zmiany ogniskowe takie jak na rysunkach 18b i d. Metoda ta może być stosowana niezależnie od fazy (miąższowej, tętniczej i żylnej) badania tomograficzno-komputerowego.
- 3) Prezentowana metoda umożliwia o wiele bardziej dokładne wyznaczanie konturu watroby niż zaproponowane w pracach [1, 2, 4] metody, które są pozbawione tak istotnych zalet przedstawionych w punktach 1) oraz 2) i w efekcie czego rezultaty tych prac nie są tak dokładne.
- 4) Opracowane wyznaczanie współrzędnych kolejnych łamanych składowych, przybliżających kontur watroby ułatwia zadanie segmentacji, które bedzie kolejnym celem badań.

#### Literatura

- [1] Bae K.T., Giger M.L., Chen C.T., Kahn C.E. Jr.; Automatic segmentation of liver structure in CT images. Medical Physics, 1993 Jan-Feb, vol. 20(1), 71-78
- [2] Ballerini J.: Genetic Snakes for Medical Image Segmentation, LNCS, vol. 1596, 1999, 59-73
- [3] Boes J.L., Bland P.H., Weymouth T.E., Quint L.E., Bookstein F.L., Meyer C.R.: Generating a Normalized Geometric Liver Model Using Warping. Investigative Radiology 1994, vol. 29,  $281 - 286$
- [4] Chen E.L., Chung P.C., Chen C.L., Tsai H.M., Chang C.I.: An automatic diagnostic system for CT *liver image classification.* IEEE Transactions on Biomedical Engineering 1998, vol. 45, No. 6, 783-794
- [5] Kahle W., Leonhardt H., Plater W.: Podręczny atlas anatomii człowieka. Brema, Słowiński Verlag 1996, ISBN 83-901441-3-1
- [6] Kyung-Sik Seo, Tae-Woong Chung: Automatic Boundary Tumor Segementation of a Liver. Lecture Notes in Computer Science 2005, vol. 3483, 836
- [7] Pavlidis T.: Grafika i przetwarzanie obrazów. Warszawa, WNT 1987, ISBN 83-204-0894-6
- [8] Pruszyński B.: Radiologia. Diagnostyka obrazowa. Warszawa, Wydawnictwa Lekarskie PZWL 1999, 2003, ISBN 83-200-2780-2
- [9] Sikorski R.: Rachunek różniczkowy i całkowy Funkcje wielu zmiennych. Warszawa, PWN 1977
- [10] Tadeusiewicz R., Korohoda P.: Komputerowa analiza i przetwarzanie obrazów. Kraków, Wydawnictwo Fundacji Postępu Telekomunikacji 1997, ISBN 83-86476-15-X
- [11] Tadeusiewicz R., Ogiela M.R.: Automatyczne rozumienie obrazów medycznych podstawy teoretyczne i zastosowania. Kraków, Przegląd Lekarski 2002, t. 59, Suplement 4, 114-117
- [12] Kass M., Witkin A., Terauzopoulos D.: Snakes, Active Contour Models. Proc. First International Conference on Computer Vision, June 8-11 1987, 259-263